# C Applications Debugging

Adrien Kunysz

August 4, 2012

K ロ ▶ K @ ▶ K 할 ▶ K 할 ▶ | 할 | ⊙Q @

### **Outline**

[Introduction](#page-2-0)

[Application memory](#page-5-0)

[C programming language](#page-14-0)

K ロ K K (P) K (E) K (E) X (E) X (P) K (P)

[Assembly](#page-26-0)

[Workshop](#page-36-0)

## **Outline**

#### [Introduction](#page-2-0)

[Application memory](#page-5-0)

[C programming language](#page-14-0)

[Assembly](#page-26-0)

<span id="page-2-0"></span>[Workshop](#page-36-0)

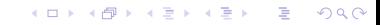

## What we will cover

- $\blacktriangleright$  userland only
- $\blacktriangleright$  understanding how a process works
- $\triangleright$  C and  $\times$ 86 assembly basics
	- $\blacktriangleright$  pointers!
- $\blacktriangleright$  gdb essentials
	- $\triangleright$  what to do with a core
	- $\blacktriangleright$  understanding backtraces

K ロ ▶ K @ ▶ K 할 > K 할 > 1 할 > 1 이익어

 $\blacktriangleright$  disassembling functions

#### What we will not cover

- $\blacktriangleright$  kernel stuff (vmcore, crash,...)
- $\triangleright$  swapping and how virtual memory works
- $\blacktriangleright$  multithreading
- $\blacktriangleright$  dynamic debugging (valgrind, SystemTap,...)
- $\blacktriangleright$  malloc debuggers (valgrind, ElectricFence,...)

**K ロ ▶ K @ ▶ K 할 X X 할 X 및 할 X X Q Q O** 

- $\blacktriangleright$  ELF, dynamic loader,...
- $\triangleright$  system calls internals
- $\triangleright$  PAE and other 32 bits specific hacks

## **Outline**

#### [Introduction](#page-2-0)

#### [Application memory](#page-5-0)

[C programming language](#page-14-0)

[Assembly](#page-26-0)

<span id="page-5-0"></span>[Workshop](#page-36-0)

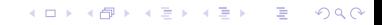

#### **Disclaimer**

- $\triangleright$  everything in this section is wrong
- $\triangleright$  or at least greatly simplified
- $\triangleright$  but it's fine as long as you don't try to debug kernel issues
- pay no attention to the man behind the curtain (for now)

K ロ ▶ K @ ▶ K 할 > K 할 > 1 할 > 1 이익어

### Basic facts about memory

- $\triangleright$  this is about 32 bits  $\times$ 86 but similar for other archs
- $\triangleright$  this is about a single threaded userland process
- memory is just a  $2^{32}$  bytes (4G), 1 dimension array

**K ロ ▶ K @ ▶ K 할 X X 할 X 및 할 X X Q Q O** 

 $\blacktriangleright$  splitted into pages

# What's a page?

- $\blacktriangleright$  2<sup>12</sup> bytes (4K), 1 dimension array
- $\triangleright$  access rights for each page: read, write, execute
- $\triangleright$  can be mapped (backed up by actual memory) or not
- $\triangleright$  you have to ask kernel to map pages for you
	- $\blacktriangleright$  mmap(), brk(), sbrk()
	- $\blacktriangleright$  usually done within malloc(), calloc(), realloc(),...

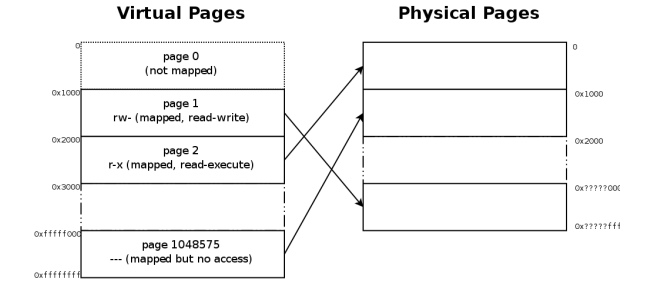

**KOD KARD KED KED E VOOR** 

A segmentation fault is a signal SIGSEGV sent by kernel to a process doing something wrong.

- $\blacktriangleright$  accessing unmapped page
- $\triangleright$  wrong access rights (writting to read-only page,...)

This will write a full copy of the process memory to a file (core).

A pointer is a 32 bits value which is an address pointing to the  $\mathsf{N}^{th}$ cell of our memory array.

- $\triangleright$  typically pointing to the beginning of a specific data structure
- $\triangleright$  special "invalid pointer" value: NULL
- $\triangleright$  pointer fun with Binky!

This is document 104 in the Stanford CS Education Library. Please see <http://cslibrary.stanford.edu/> for this and other free educational materials. Copyright NICK PARLANTE 1999.

# Dangling pointers

- $\triangleright$  pointing to unmapped page  $\rightarrow$  segfault
- $▶$  pointing to mapped page but wrong data  $→$  madness . . . and probably segfault a few thousands instructions later
- $\triangleright$  the segfault only happens when trying to access the unmapped page

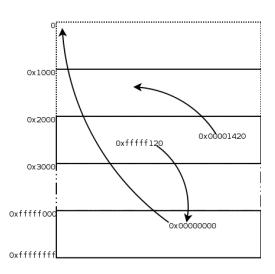

### What's a stack?

- $\blacktriangleright$  push data on the top
- $\triangleright$  pop them back from the top in reverse order
- $\blacktriangleright$  let you store things you will need to resume a task you interrupted

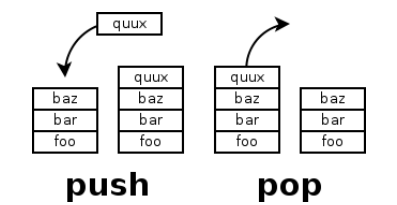

**KOD KARD KED KED E YORA** 

### How is the stack used?

- $\triangleright$  you push a context that you will restore later
- $\triangleright$  one stack per thread
- $\triangleright$  some part of the memory is used for that stack
- $\triangleright$  stack grows too large  $\rightarrow$  overwrites random data, access unmapped memory
- $\triangleright$  need to keep reference to the top of the stack: stack pointer (ESP on x86)

1 int 
$$
foo(int x)
$$
 {

\n

| 1 | int $foo(int x)$ {  |
|---|---------------------|
| 2 | int y;              |
| 3 | int z;              |
| 7 | z = z + bar(x + y); |
| 8 | 2                   |

\n2

\n3

\n4

\n4

\n5

\n5

\n6

\n7

\n8

\n8

\n9

## **Outline**

[Introduction](#page-2-0)

[Application memory](#page-5-0)

[C programming language](#page-14-0)

K ロ ▶ K @ ▶ K 할 ▶ K 할 ▶ ... 할 ... 900

[Assembly](#page-26-0)

<span id="page-14-0"></span>[Workshop](#page-36-0)

C programming language crash course

This presentation will not make you a C ninja in one hour.

This presentation will not cover:

- $\blacktriangleright$  how to write C code
- $\blacktriangleright$  how to fix existing C code
- $\blacktriangleright$  advanced C tricks

After this presentation, you should have some idea of:

- $\blacktriangleright$  how C works
- $\blacktriangleright$  how to read basic C code
- $\triangleright$  how to find the area where a problem is located
- $\triangleright$  where to look to figure out the more advanced stuff

# What is C?

- $\blacktriangleright$  low level programming language
- In full control of your  $2^{32}$  bytes memory array
	- $\triangleright$  good for system programming (kernel,...)
	- $\triangleright$  not so good for application programming
- $\triangleright$  very easy to make stupid, hard to find mistakes
- $\blacktriangleright$  not much fancy features
- $\triangleright$  old legacy that is not going to die any time soon
- $\triangleright$  "everything" is written in C at some level
	- $\triangleright$  that includes your Python interpreter
- $\triangleright$  there are a few different C dialects
	- K&R the original one, mostly unused nowadays
	- ANSI first standardization, the most common
		- C99 latest standard, some nice new features but not used a lot

4 D > 4 P + 4 B + 4 B + B + 9 Q O

# C syntax: basics

- $\blacktriangleright$  functions
- $\triangleright$  control structures: if, else, while,...
- ▶ comparison operators: ==,  $!=, \leq, \geq, \leq=, \geq=$
- $\blacktriangleright$  assignation operator: =

$$
\begin{array}{ll}\n1 & \text{int } n = 1; \\
2 & \text{while } (n < 10) \\
3 & \left\{ \begin{array}{ll} n = \text{square}(n); \\
5 \end{array} \right. \end{array}
$$

10 int square (int  $x$ )  $11 \quad \{$  $_{12}$  int  $_{\rm V}$ ; 13 if  $(x = 0)$  {  $v = 0$ ;  $15$  } else { 16  $y = x * x;$ <sup>17</sup> }  $18$  return  $y$ ; <sup>19</sup> }

#### C syntax: pointers

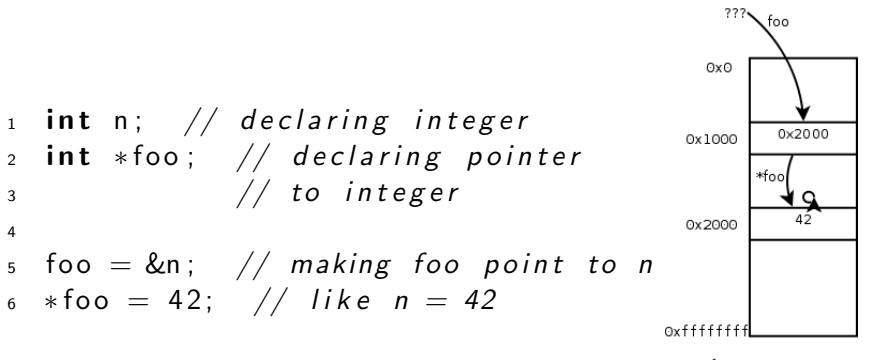

 $foo = 0x2000$  $*$ foo = 42  $&$ foo =  $0 \times 1000$ 

**KOD KARD KED KED E YORA** 

### C syntax: struct

- $\triangleright$  customized data types
- $\blacktriangleright$  let you define complex aggregate of data

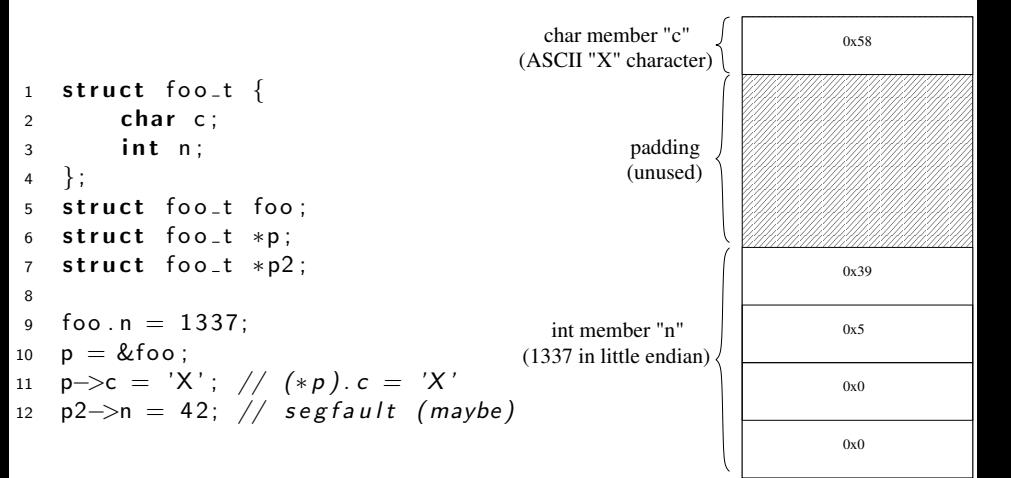

#### Dynamic memory management

 $\triangleright$  kernel provides low level API (system calls)

mmap map some pages

munmap unmap some pages

brk map some more page at the end of this area

 $\blacktriangleright$  libc provides higher level API based on top of system calls

malloc give me some memory (any size) free you can get this memory back realloc resize this piece of memory

 $\blacktriangleright$  applications usually use libc

- $\triangleright$  system calls are slower than library calls
- $\blacktriangleright$  libc people are smarter than application developers
- $\blacktriangleright$  sizeof
	- $\triangleright$  C operator
	- $\blacktriangleright$  evaluated at compile time
	- $\blacktriangleright$  gives size of its argument
	- $\blacktriangleright$  usually used to tell malloc how much memory we want

4 D > 4 P + 4 B + 4 B + B + 9 Q O

 $\triangleright$  RTFM: man  $\{$ malloc, mmap, brk $\}$ 

#### Practical example: a linked list

```
_1 struct list_t {
2 \quad \text{int} x;
3 struct list_t *next; // not recursive, this
\frac{4}{10} is just a 32 bits value
5 \};
6
\tau struct list_t *H = malloc(sizeof(struct list_t));
\vert 8 \vert - \vert > x = 42;
9 ll \rightarrownext = malloc(sizeof(*ll));
_{10} ll \rightarrownext\rightarrownext = NULL;
_{11} free (II);
12 free (11 \rightarrownext); // segfault (maybe)
         42
```
**KORK ERKER ADAM ADA** 

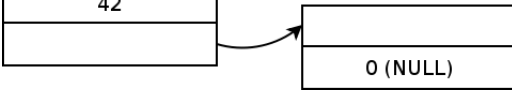

#### Working with source RPM

 $\blacktriangleright$  How to use a source RPM?

- ▶ rpm -ivh foobar.src.rpm
- ▶ rpmbuild -bp /usr/src/redhat/SPECS/foobar.spec
- ► cd /usr/src/redhat/BUILD/foobar/
- $\blacktriangleright$  The /usr/src/redhat/ directory:

BUILD unpacked and patched sources (after -bp) RPMS generated rpm files

**KORK ERKER ADAM ADA** 

SOURCES source and patch files

SPECS package metadata (spec files)

SRPMS generated src.rpm files

 $\triangleright$  RTFM: man rpmbuild

# Reading C

- $\triangleright$  trying to understand a large program all at once is useless
- $\triangleright$  focus on what you need to understand
- $\blacktriangleright$  look for the error message and work from there
- $\blacktriangleright$  tools
	- $\blacktriangleright$  find, grep, vi,...
		- $\blacktriangleright$  available everywhere
		- $\triangleright$  you already know how to use them
	- $\blacktriangleright$  cscope
		- $\triangleright$  find all the callers of a given function
		- $\blacktriangleright$  jump to definition of a function or struct
		- $\triangleright$  slow to startup on large sources but pretty convenient

**KOD KARD KED KED E VOOR** 

# Let's do it!

- $\blacktriangleright$  find an application error message
- $\blacktriangleright$  retrieve the source
- $\blacktriangleright$  look up the error
- $\blacktriangleright$  follow the code that triggered the error
- ▶ a simple, practical example: [rhbz497874](http://bugzilla.redhat.com/497874)

K ロ ▶ K @ ▶ K 할 > K 할 > 1 할 > 1 이익어

## RTFM

 $\triangleright$  [ISO/IEC 9899:](http://www.open-std.org/JTC1/SC22/WG14/www/docs/n1256.pdf) the C99 standard (final draft freely available)

**K ロ ▶ K @ ▶ K 할 X X 할 X 및 할 X X Q Q O** 

- ▶ [Single UNIX Specification:](http://opengroup.org/onlinepubs/007908799/) a superset of the POSIX API
- $\triangleright$  [Standard C:](http://www.mers.byu.edu/docs/standardC/index.html) a readable reference
- $\blacktriangleright$  man \$ANYFUNCTION

## **Outline**

[Introduction](#page-2-0)

[Application memory](#page-5-0)

[C programming language](#page-14-0)

[Assembly](#page-26-0)

<span id="page-26-0"></span>[Workshop](#page-36-0)

K ロ ▶ K @ ▶ K 할 > K 할 > 1 할 > 1 이익어

### x86 Assembly Language crash course

- $\triangleright$  (very) low level programming language
	- $\blacktriangleright$  human readable machine code
- $\blacktriangleright$  "nobody" writes in assembly anymore
	- $\triangleright$  very tedious (computer's job)
	- $\blacktriangleright$  the compiler is better at it than you
- $\triangleright$  you only read it to figure out what went wrong when the your debugger can't figure it out itself

**KORK ERKER ADAM ADA** 

 $\blacktriangleright$  two main syntaxes in use

AT&T is used by the GNU assembler NASM is for Netwide Assembler

## Quick comparison

 $\blacktriangleright$  This is C (from Samba's inotify handler()): if  $((ioctl (in \rightarrow fd, FlONREAD, & bufsize) != 0) &$  $($  errno  $=$  EACCES)) {

K ロ ▶ K @ ▶ K 할 > K 할 > 1 할 > 1 이익어

## Quick comparison

 $\blacktriangleright$  This is C (from Samba's inotify handler()): if  $((ioctl (in \rightarrow fd, FlONREAD, & bufsize) != 0) &$  $($  errno  $=$  EACCES)) {

 $\blacktriangleright$  This is  $\times 86$  assembly:

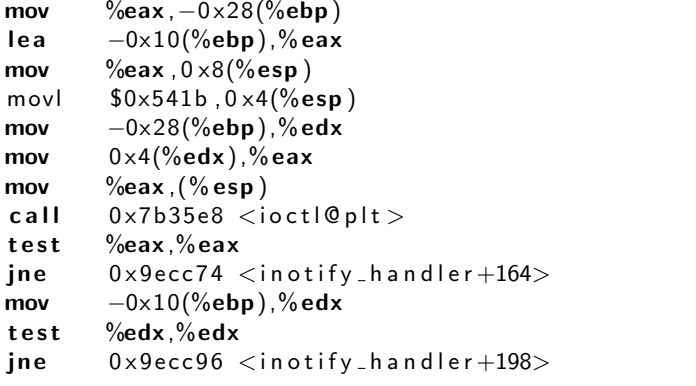

**K ロ ▶ K @ ▶ K 할 X X 할 X 및 할 X X Q Q O** 

This is x86 machine code (in one byte hex chunks for readability):

K ロ ▶ K @ ▶ K 할 > K 할 > 1 할 > 1 이익어

0x89 0x45 0xd8 0x8d 0x45 0xf0 0x89 0x44 0x24 0x08 0xc7 0x44 0x24 0x04 0x1b 0x54 0x00 0x00 0x8b 0x55 0xd8 0x8b 0x42 0x04 0x89 0x04 0x24 0xe8 0xc5 0x69 0xdc 0xff 0x85 0xc0 0x75 0x4d 0x8b 0x55 0xf0 0x85 0xd2 0x75 0x68

#### x86 registers

- $\triangleright$  CPU can only directly access register
- $\triangleright$  each register contains a 32 bits value
	- $\blacktriangleright$  can be a value
	- $\triangleright$  can be an memory address (pointer)
- $\blacktriangleright$  different types of register:
	- $\triangleright$  8 general purpose registers
	- $\triangleright$  6 segment registers (CS, DS, SS, ES, FS, GS)

**KORK ERKER ADAM ADA** 

- $\triangleright$  1 EFLAG register (various CPU status info)
- $\blacktriangleright$  1 instruction pointer (EIP)

### x86 general purpose registers

- ► EAX, EBX, ECX, EDX, ESI, EDI, EBP, ESP
- $\triangleright$  used for about anything the compiler feels like
- $\blacktriangleright$  except for

EBP base pointer: address of the current stack frame ESP stack pointer: address of the top of the stack

**KORK ERKER ADAM ADA** 

TODO: stack picture here

x86 AT&T assembly syntax basics

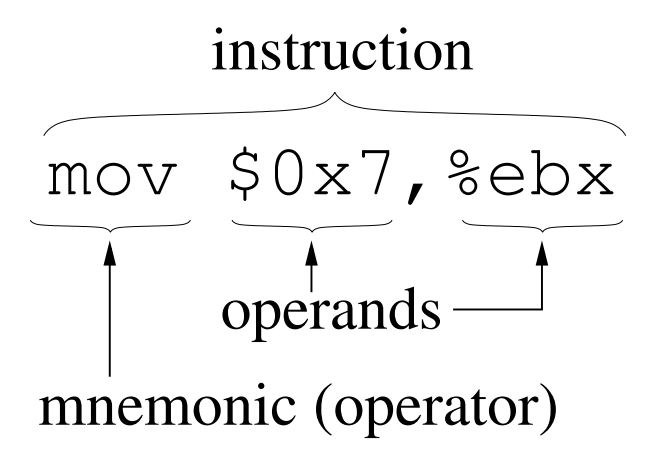

- registers are prefixed with  $%$
- integer constants are prefixed with  $\frac{1}{2}$
- $\triangleright$  everything else after the last operand is ignored (comment)

**KORK STRAIN A BAR SHOP** 

x86 AT&T assembly syntax memory addressing

- $\triangleright$  (%eax) is for dereferencing EAX (kind of like \*eax in C)
- $\blacktriangleright$  -4(%ebp) means  $*(ebp-4)$ − 4  $EBP$  0x46 0x42 0xffffffff 0x42  $0 \times 0$ X
- $\triangleright$  the index is in bytes (so,  $-4$  is 32 bits earlier)
- $\triangleright$  more advanced dereferencing tricks you shouldn't care too much about:

K ロ ▶ K @ ▶ K 할 ▶ K 할 ▶ 이 할 → 9 Q @

 $\blacktriangleright$  %ds:-42(%ecx,%edx,2) is kind of like  $*(ds+(ecx+edx*2-42))$ 

## x86 AT&T syntaxe: operands size

- $\triangleright$  "vanilla" operators use the register size to determine the operands length
- $\triangleright$  but you can use a different length by using specific suffixes:

**K ロ ▶ K @ ▶ K 할 X X 할 X 및 할 X X Q Q O** 

b bytes l long

TODO: this part is not complete

## **Outline**

[Introduction](#page-2-0)

[Application memory](#page-5-0)

[C programming language](#page-14-0)

K ロ ▶ K @ ▶ K 할 ▶ K 할 ▶ ... 할 ... 900

[Assembly](#page-26-0)

<span id="page-36-0"></span>[Workshop](#page-36-0)

# NOT WRITTEN YET

K ロ ▶ K @ ▶ K 할 ▶ K 할 ▶ 이 할 → 9 Q @